Министерство образования и науки Российской Федерации Федеральное государственное бюджетное образовательное учреждение высшего профессионального образования Петрозаводский государственный университет Математический факультет Кафедра информатики и математического обеспечения

Отчет по дисциплине «Верификация программного обеспечения»

# Тестирование программы расчета железобетонных конструкций стен методом конечных элементов

Выполнила: студентка 6 курса группы 22609 А. М. Луковникова

*подпись*

Руководитель курса: к.ф-м.н., доцент К. А. Кулаков Итоговая оценка:

*подпись*

Петрозаводск

2015

# **Содержание**

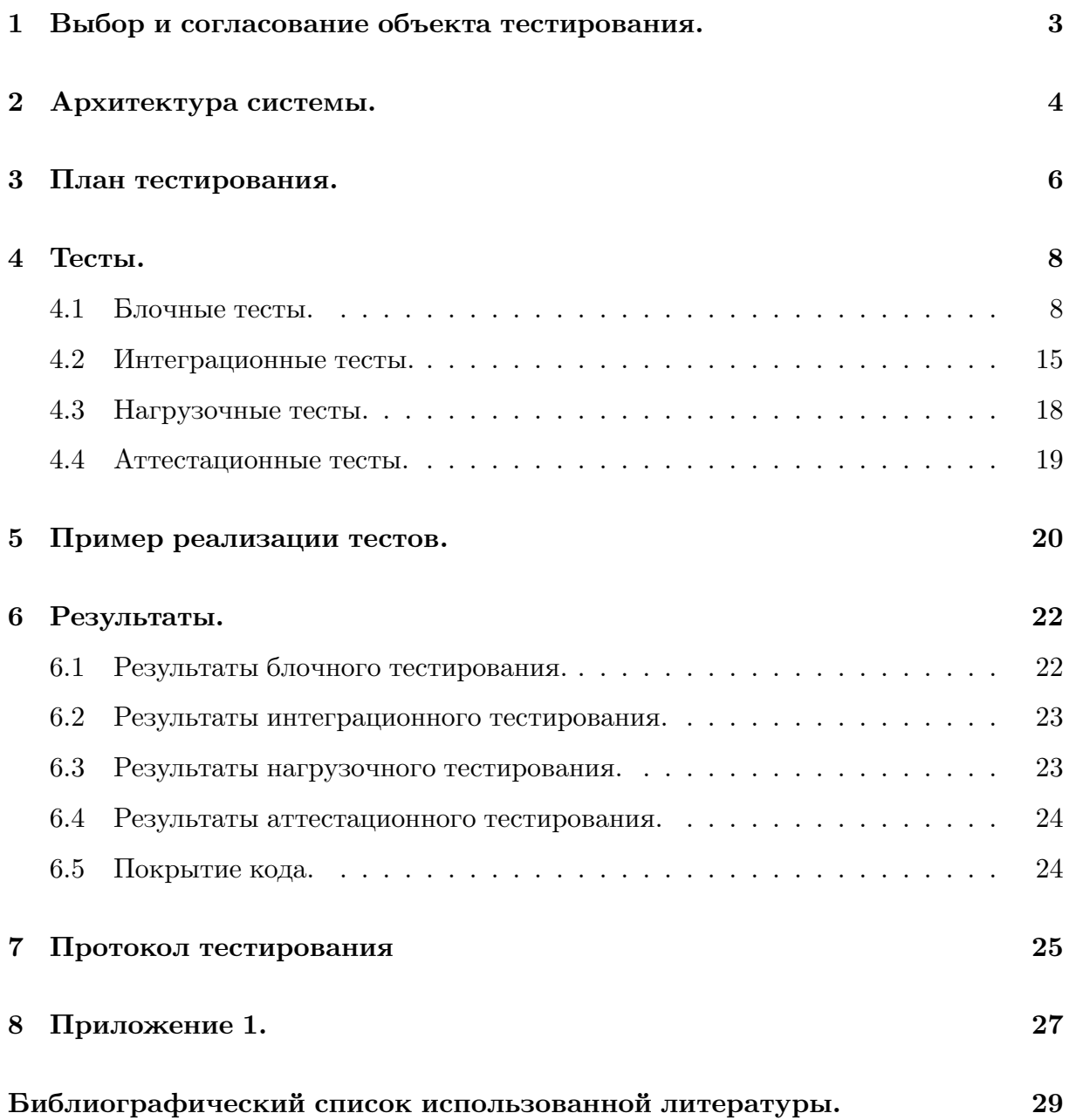

## **1 Выбор и согласование объекта тестирования.**

Объектом тестирования была выбрана программа расчета железобетонных конструкций стен методом конечных элементов, реализуемая в рамках магистерской диссертации.

В настоящее время в строительстве для выполнения статических расчетов конструктивных элементов (определения усилий, напряжений и деформаций в элементах конструктивной схемы), как правило, используются специальные программные комплексы, в основе которых лежит метод конечных элементов (МКЭ).

WallCalculation – программа расчета железобетонных балок-стенок с учетом образования и развития трещин методом конечных элементов.

Данная программа позволяет пользователю вычислить характеристики, которые могут появиться при эксплуатации здания:

- напряжения в бетоне;
- напряжения в арматуре;
- напряжения в железобетоне;
- перемещения;
- трещины (угол наклона, если трещина появилась).

Помимо таблиц со значениями характеристик, описанных выше, пользователю предоставляется информация о том, как будет протекать процесс разрушения стены при увеличении эксплуатационных нагрузок.

## **2 Архитектура системы.**

На Рис.1. представлена архитектура тестируемой системы.

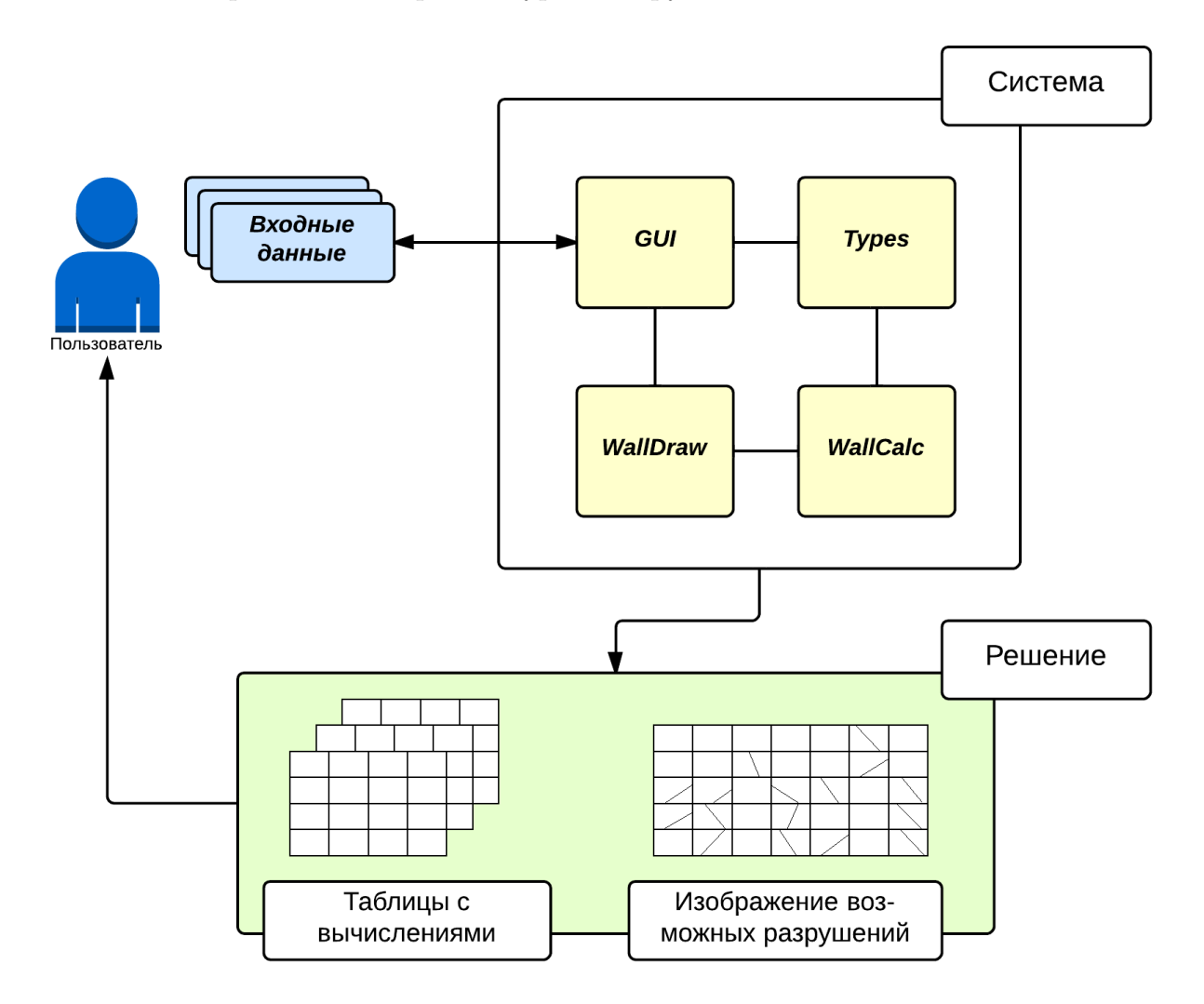

Рис. 1: Архитектура системы.

- Модуль GUI графический интерфейс пользователя; Предоставляет пользователю визуализированную информацию, описанную в Прил. 1.
- Types модуль внутреннего представления данных;

Задача расчета железобетонной конструкции стены имеет множество входных параметров. Например, для стены разбитой на 120 КЭ файл с входными данными состоит из 442 строк. Поэтому было принято решение о выделении отдельного модуля, для реализации представления физических свойств КЭ и нагрузок в виде классов с соответствующими полями и методами. Модуль

Types так же отвечает за считывание входной информации ( из входных файлов формата \*.txt или графического интерфейса пользователя), а так же за предоставление этой информации другим модулям.

• WallDraw – модуль отрисовки данных;

Данный модуль выполняет отрисовку входных данных и данных, полученных после расчета, т.е. после работы модуля WallCalc. Модуль находится на стадии разработки.

• WallCalc – модуль поиска решения.

В данном модуле происходит решение задачи расчета железобетонных конструкций стен. Решение производится методом конечных элементов.

Решение, в виде таблиц с вычислениями (напряжения в бетоне, напряжения в арматуре, напряжения в железобетоне, трещины, перемещения) и изображений возможных разрушений, отображается в графическом интерфейсе пользователя, а так же сохраняется на компьютер.

# **3 План тестирования.**

На Рис.2. показана диаграмма взаимодействия модулей системы.

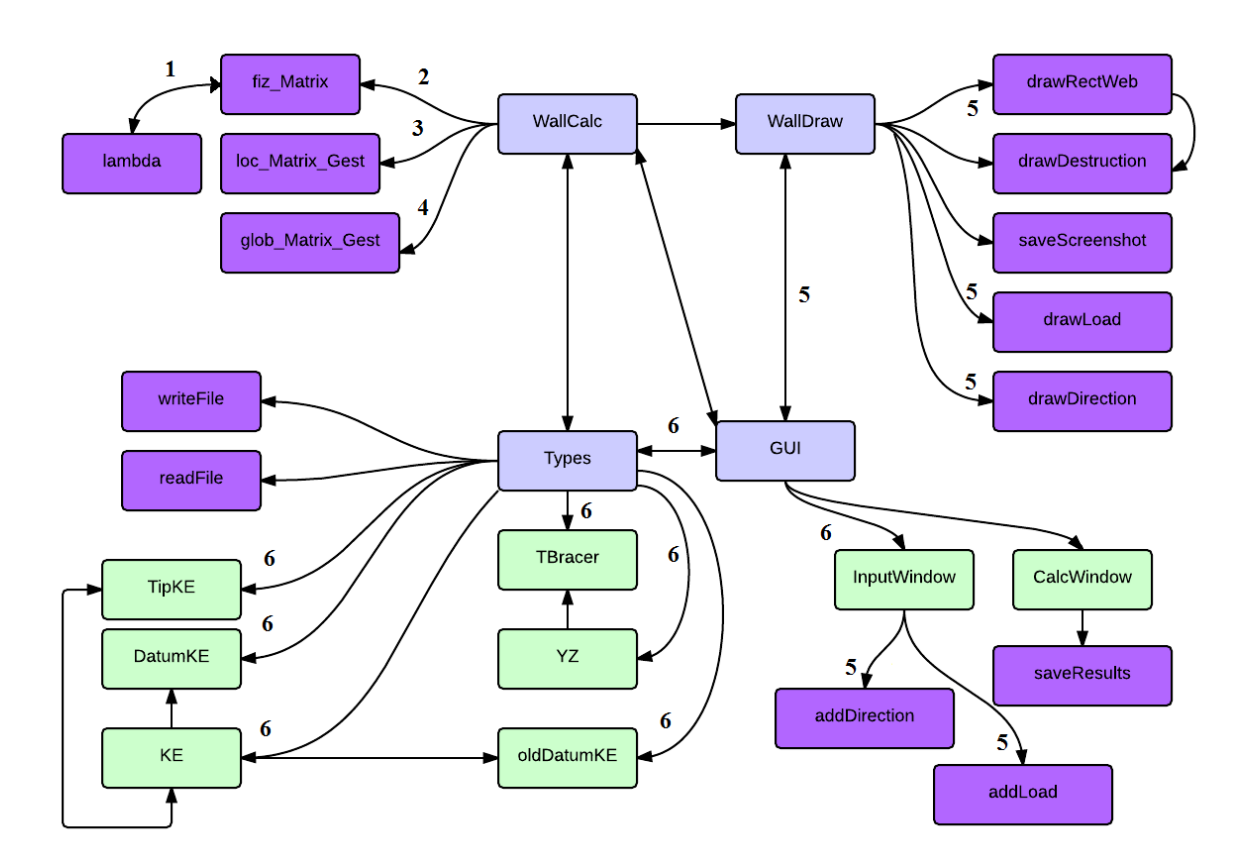

Рис. 2: Диаграмма взаимодействия модулей системы. Сиреневым цветом изображены модули системы, фиолетовым – функции, а зеленым структуры и классы.

Тестирование будут проходить следующие компоненты:

- WallCalc (модуль поиска решения).
	- 1. lambda функция, которая вычисляет коэффициенты, учитывающие работу арматуры в трещинах на сдвиг и среднее расстояние между трещинами;
	- 2. fiz\_Matrix функция, которая формирует матрицы физических характеристик бетона и арматуры; Использует результаты работы функции lambda().
	- 3. loc\_Matrix\_Gest функция формирования локальных матриц жесткости;
	- 4. glob\_Matrix\_Gest функция формирования глобальных матриц жесткости.
- WallDraw (модуль отрисовки данных).
	- 1. drawRectWeb функция отрисовки балки-стенки, разбитой на КЭ.
	- 2. drawDestruction функция отрисовки балки-стенки с возможными разрушениями (после работы модуля WallCalc). Эта функция не будет проходить тестирование, т.к. не реализована до конца.
	- 3. saveScreenshot функция сохранения изображения балки-стенки на текущем этапе работы программы. Эта функция не будет проходить тестирование, т.к. выполнена стандартными средствами Visual Studio.
	- 4. drawLoad функция отрисовки приращения нагрузки по осям  $X, Y$ .
	- 5. drawDirection функция отрисовки направления связей по осям X,Y.
- Types (модуль внутреннего представления данных).
	- 1. writeFile запись в файл результатов работы программы. Эта функция не будет проходить тестирование, т.к. выполнена стандартными средствами при помощи сериализации.
	- 2. readFile чтение из входного файла. Эта функция не будет проходить тестирование, т.к. выполнена стандартными средствами при помощи сериализации.
	- 3. TipKE тип КЭ (бетон, железобетон, пустой, опорный элемент).
	- 4. DatumKE напряжения, деформации КЭ и перемещения в узлах КЭ.
	- 5. KE свойства КЭ. Основная структура программы.
	- 6. TBracer наличие связи в узле.
	- 7. YZ список информации об узлах КЭ.
	- 8. oldDatumKE напряжения и деформации на предыдущей итерации.
- GUI (графический интерфейс пользователя).
	- 1. InputWindow окно отрисовки входных данных.
		- **–** addDirection добавление направления связей по осям X,Y.
		- **–** addLoad добавление приращения нагрузки по осям X,Y.
	- 2. CalcWindow окно отрисовки результатов расчетов.
		- **–** saveResults функция сохранения результатов вычислений. Эта функция не будет проходить тестирование, т.к. не реализована до конца.

## **4 Тесты.**

Блочное тестирование будет применено ко всем функциям модуля WallCalc (см. 2, 3, 4 на Рис. 2.), описанным в параграфе 3 данного отчета, кроме функции fiz Matrix. Требования для проведения блочного тестирования: OC Windows, Visual Studio 2010.

Интеграционное тестирование (нисходящее) будет проходить в следующем порядке:

- 1. функции int fiz\_Matrix() , int lambda(KE Element, double alpha) Тестируется взаимодействие двух функций модуля WallCalc. Функция fiz\_Matrix() использует результат работы функции lambda() (см. 1 на Рис.2.).
- 2. InputWindow -> TipKE, DatumKE, KE, TBracer, YZ, oldDatumKE. Тестируется взаимодействие модулей GUI и Types. Корректность заполнения структур программы через графический интерфейс пользователя (см. 6 на Рис.2.).
- 3. InputWindow -> drawRectWeb, drawLoad, drawDirection Тестируется взаимодействие модулей GUI и WallDraw. Корректность отрисовки входных данных (см. 5 на Рис.2.).

Нагрузочное тестирование будет проходить модуль WallDraw (drawRectWeb). Так как решение задачи железобетона зависит от количества КЭ, на которые разбита балка- стенка, то важной проблемой реализации расчета железобетонных конструкций стен является визуализация стены, для которой выполняется расчет. Чем больше КЭ, на которые разбита стена, тем ближе результаты работы программы к теоретическим, однако это увеличивает нагрузку на систему. Поэтому принято решение протестировать время отклика системы. Для отрисовки стены 100х100 система не должна тратить более 60 секунд.

Аттестационное тестирование будет проходить система в целом, для того, чтобы проверить взаимодействие всех компонент.

#### **4.1 Блочные тесты.**

Функции lambda, fiz\_Matrix, loc\_Matrix\_Gest, glob\_Matrix\_Gest работают со структурой KE. Данная структура содержит следующие поля:

- 1. int L длина КЭ. Принимает значения  $L > 0$ .
- 2. int H высота КЭ. Принимает значения  $H > 0$ .
- 3. int Number номер КЭ. Принимает значения  $1 \leq$  Number  $\leq$  L  $*$  H.
- 4. TipKE Tip тип КЭ. Принимает значения "Бетон "Железобетон "Опорный элемент "Пустой". В зависимости от этого значения элементу присваиваются различные свойства, описанные в параграфе 2. Эти свойства хранятся в классе TipKE.
- 5. Matrix Db матрица физ. характеристик бетона. Принимает значения в диапазоне  $\pm 5.0 \times 10^{-324}$  до  $\pm 1.7 \times 10308$ . Размерность матрицы 3х3.
- 6. Matrix Ds матрица физ. характеристик арматуры. Принимает значения в диапазоне  $\pm 5.0 \times 10^{-324}$  до  $\pm 1.7 \times 10308$ . Размерность матрицы 3х3.
- 7. Matrix D матрица физ. характеристик железобетона. Принимает значения в диапазоне  $\pm 5.0 \times 10^{-324}$  до  $\pm 1.7 \times 10308$ . Размерность матрицы 3х3.
- 8. Matrix oldD матрица физ. характеристик ж/бетона на предыдущей итерации. Принимает значения в диапазоне  $\pm 5.0 \times 10^{-324}$  до  $\pm 1.7 \times 10308$ . Размерность матрицы 3х3.
- 9. Matrix K матрица жесткости КЭ. Принимает значения в диапазоне  $\pm 5.0 \times$  $10^{-324}$  до  $\pm 1.7 \times 10308$ . Размерность матрицы 8x8.
- 10. List <List <int > > Yzl индексы узлов, которые примыкают к КЭ. Принимают значения [M\*Number, i\*M\*Nimber+1,M\*Number+N+1,M\*Number+N+2].  $M, N \geq 0$ .
- 11. DatumKE Data напряжения и деформации КЭ и перемещения в узлах КЭ. Принимает значения 'U', 'V', 'X', 'Y'. В зависимости от этого значения элементу присваиваются различные свойства.
- 12. oldDatumKE oldData напряжения и деформации на предыдущей итерации. Принимает значения 'U', 'V', 'X', 'Y'. В зависимости от этого значения элементу присваиваются различные свойства.

## **int lambda(KE Element, double alpha)**

**Тест:** 1

Тип теста: общий

Описание: тест проверяет правильность работы функции на корректных значениях KE Element (описание корректных значений приведено выше) и alpha.

<u>Входные данные:</u> KE Element заполнен верно,  $alpha \neq 0$  и не делится на  $\frac{\pi}{2}$  без остатка.

Ожидаемый результат: return 0.

## **Тест:** 2

Тип теста: негативный

Описание: тест проверяет правильность работы функции на корректных значениях KE Element и некорректных значениях alpha.

<u>Входные данные:</u> KE Element заполнен верно,  $alpha = 0$  или делится на  $\frac{\pi}{2}$  без остатка.

Ожидаемый результат: return -1.

## **Тест:** 3

Тип теста: краевой

Описание: тест проверяет правильность работы функции назначениях alpha близких к $0$  или к $\frac{\pi}{2}$ .

<u>Входные данные:</u> KE Element заполнен верно,  $alpha = \frac{1}{10^{16}}$ .

Ожидаемый результат: return 0.

## **Тест:** 4

Тип теста: краевой Описание: тест проверяет правильность работы функции назначениях L и H близких к 0 .

<u>Входные данные:</u> KE Element заполнен верно,  $alpha \neq 0$  и не делится на  $\frac{\pi}{2}$  без остатка,  $L, H \to 10^{-16}$ .

Ожидаемый результат: return 0.

## **Тест:** 5

Тип теста: простой

Описание: тест проверяет правильность работы функции если стена разбита на 1

## КЭ.

<u>Входные данные:</u> KE Element заполнен верно,  $alpha \neq 0$  и не делится на  $\frac{\pi}{2}$  без остат- $\text{ka,Yz} = [1,2,3,4]$ .

Ожидаемый результат: return 0.

## **Тест:** 6

Тип теста: негативный Описание: тест проверяет работу функции если L или  $H = 0$ .  $\underline{\text{B}}$ ходные данные:  $alpha \neq 0$  и не делится на  $\frac{\pi}{2}$  без остатка,  $\text{H}=0$  . Ожидаемый результат: return -2.

## **Тест:** 7

Тип теста: негативный Описание: тест проверяет работу функции если L или  $H = 0$ .  $\underline{\text{B}}$ ходные данные:  $alpha \neq 0$  и не делится на  $\frac{\pi}{2}$  без остатка,  $\text{L} = 0$  . Ожидаемый результат: return -2.

## **Тест:** 8

## Тип теста: негативный

Описание: тест проверяет работу функции если Tip имеет некорректное значение. <u>Входные данные:</u>  $alpha \neq 0$  и не делится на  $\frac{\pi}{2}$  без остатка, Tip = "бетонпустой". Ожидаемый результат: return -3.

## **Тест:** 9

Тип теста: негативный

Описание: тест проверяет работу функции если  $H \parallel L < 0$ .

<u>Входные данные:</u>  $alpha \neq 0$  и не делится на  $\frac{\pi}{2}$  без остатка, H || L < 0.

Ожидаемый результат: return -4.

## **Тест:** 10

Тип теста: негативный

Описание: тест проверяет работу функции если у разных КЭ одинаковые индексы. <u>Входные данные:</u>  $alpha \neq 0$  и не делится на  $\frac{\pi}{2}$  без остатка, Yzl\_1 = [1,2,3,4] и Yzl\_2  $=[1,2,3,4].$ 

#### Ожидаемый результат: return -5.

## **Тест:** 11

#### Тип теста: негативный

Описание: тест проверяет работу функции если у одного КЭ есть отрицательный индекс.

<u>Входные данные:</u>  $alpha \neq 0$  и не делится на  $\frac{\pi}{2}$  без остатка, Yzl\_1 = [1,2,-28,4]. Ожидаемый результат: return -6.

## **Тест:** 12

Тип теста: краевой

Описание: тест проверяет работу функции если H и  $L \rightarrow 2147483647$ .

<u>Входные данные:</u>  $alpha \neq 0$  и не делится на  $\frac{\pi}{2}$  без остатка, Н и L = 2 147 483 641.

Ожидаемый результат: return 0.

## **Тест:** 13

Тип теста: негативный Описание: тест проверяет работу функции если KE пуст. <u>Входные данные:</u>  $alpha \neq 0$  и не делится на  $\frac{\pi}{2}$  без остатка, KE=Null. Ожидаемый результат: return -8.

## **Тест:** 14

Тип теста: негативный

Описание: тест проверяет работу функции если Db, Ds,oldD или D имеют размерность не 3х3.

<u>Входные данные:</u>  $alpha \neq 0$  и не делится на  $\frac{\pi}{2}$  без остатка, Db, Ds,oldD или D имеют размерность 3х4.

Ожидаемый результат: return -9.

## **Тест:** 15

Тип теста: негативный

Описание: тест проверяет работу функции если K имеет размерность не 8х8.

<u>Входные данные:</u>  $alpha \neq 0$  и не делится на  $\frac{\pi}{2}$  без остатка, K имеет размерность 8х7.

Ожидаемый результат: return -10.

**Тест:** 16

Тип теста: негативный

Описание: тест проверяет работу функции если Data или oldData имеют некорректные значения.

<u>Входные данные:</u>  $alpha \neq 0$  и не делится на  $\frac{\pi}{2}$  без остатка, Data или oldData имеет значение  $=$  "UX".

Ожидаемый результат: return -11.

## **int loc\_Matrix\_Gest()**

**Тест:** 17

Тип теста: общий

Описание: тест проверяет правильность работы функции на корректных значениях

KE Element (описание корректных значений приведено выше).

Входные данные: KE Element заполнен верно.

Ожидаемый результат: return 0.

#### **Тест:** 18

Тип теста: негативный Описание: тест проверяет работу функции если  $H \parallel L < 0$ . Входные данные:  $H \parallel L < 0$ . Ожидаемый результат: return -4.

#### **Тест:** 19

Тип теста: негативный Описание: тест проверяет работу функции если H и  $L \rightarrow 2147483647$ . Входные данные: H и L = 2 147 483 641. Ожидаемый результат: return 0.

#### **Тест:** 20

Тип теста: негативный

Описание: тест проверяет работу функции если K имеет размерность не 8х8. Входные данные: K имеет размерность 8х7.

#### Ожидаемый результат: return -10.

#### **Тест:** 21

Тип теста: негативный

Описание: тест проверяет работу функции если K имеет значения не входящие в диапазон значений.

Входные данные: K имеет элемент 10000000000000000.

Ожидаемый результат: return -12.

## **int glob\_Matrix\_Gest()**

**Тест:** 22

Тип теста: общий

Описание: тест проверяет правильность работы функции на корректных значениях

KE Element (описание корректных значений приведено выше).

Входные данные: KE Element заполнен верно.

Ожидаемый результат: return 0.

#### **Тест:** 23

Тип теста: негативный

Описание: тест проверяет работу функции если у разных КЭ одинаковые индексы.

Входные данные: Yzl  $1 = [1,2,3,4]$  и Yzl  $2 = [1,2,3,4]$ .

Ожидаемый результат: return -5.

#### **Тест:** 24

Тип теста: негативный

Описание: тест проверяет работу функции если у одного КЭ есть отрицательный индекс.

Входные данные: Yzl  $1 = [1, 2, -28, 4]$ .

Ожидаемый результат: return -6.

#### **Тест:** 25

#### Тип теста: негативный

Описание: тест проверяет работу функции если у одного КЭ неправильно посчита-

ны индексы узлов.

Входные данные: Yzl  $1 = [1,3,4,9]$ .

Ожидаемый результат: return -7.

## **Тест:** 26

Тип теста: негативный

Описание: тест проверяет работу функции если Data или oldData имеют некорректные значения.

Входные данные: Data или oldData имеет значение = "UX".

Ожидаемый результат: return -11.

**Тест:** 27

Тип теста: простой

Описание: тест проверяет работу функции если Data или oldData имеют корректные значения.

Входные данные: Data или oldData имеет значение  $= "X".$ 

Ожидаемый результат: return 0.

## **4.2 Интеграционные тесты.**

## $\text{int }\text{fix}$  Matrix() -> int lambda(KE Element, double alpha)

**Тест:** 28

Тип теста: простой

Описание: тест проверяет правильность работы функций если стена разбита на 1 КЭ.

<u>Входные данные:</u> KE Element заполнен верно,  $alpha \neq 0$  и не делится на  $\frac{\pi}{2}$  без остатка, Yzl = [1,2,3,4].

Ожидаемый результат: return 0.

## **Тест:** 29

Тип теста: общий

Описание: тест проверяет правильность работы функций если стена разбита на 10

## КЭ.

<u>Входные данные:</u> KE Element заполнен верно,  $alpha \neq 0$  и не делится на  $\frac{\pi}{2}$  без остатка.

Ожидаемый результат: return 0.

## **Тест:** 30

Тип теста: негативный

Описание: тест проверяет работу функций если KE пуст.

<u>Входные данные:</u>  $alpha \neq 0$  и не делится на  $\frac{\pi}{2}$  без остатка, KE=Null.

Ожидаемый результат: return -8.

## **Тест:** 31

Тип теста: негативный

Описание: тест проверяет работу функций если имеется 1 KE, который заполнен неверно.

<u>Входные данные:</u>  $alpha \neq 0$  и не делится на  $\frac{\pi}{2}$  без остатка, у одного KE

Tip="железобетонжелезобетон".

Ожидаемый результат: return -17.

## **Тест:** 32

Тип теста: негативный

Описание: тест проверяет работу функций если имеется 2 KE с одинаковыми индексами.

<u>Входные данные:</u>  $alpha \neq 0$  и не делится на  $\frac{\pi}{2}$  без остатка, Yzl\_1 = [1,2,3,4] и Yzl\_2

 $=[1,2,3,4].$ 

Ожидаемый результат: return -5.

## **Тест:** 33

Тип теста: негативный

Описание: тест проверяет правильность работы функций на корректных значениях

KE Element и некорректных значениях alpha.

<u>Входные данные:</u> KE Element заполнен верно,  $alpha = 0$  или делится на  $\frac{\pi}{2}$  без остатка.

Ожидаемый результат: return -1.

### **InputWindow -> TipKE, DatumKE, KE**

**Тест:** 34

Тип теста: общий

Описание: тест проверяет правильность работы программы на корректных значениях.

Входные данные: KE Element заполнен верно

Ожидаемый результат: структуры заполнены.

#### **Тест:** 35

Тип теста: негативный

Описание: тест проверяет работу программы, если введено очень большое значение приращения нагрузки.

Входные данные: KE Element заполнен верно, Iteraz (приращение нагрузки)=10000000000. Ожидаемый результат: вывод предупреждения, продолжение работы программы.

#### **Тест:** 36

Тип теста: негативный

Описание: тест проверяет работу программы, если произойдет изменение свойств какого-либо КЭ.

Входные данные: KE Element заполнен верно, коэффициент Пуассона=2 (должен быть 0.2).

Ожидаемый результат: вывод предупреждения, продолжение работы программы.

#### **InputWindow -> drawRectWeb, drawLoad, drawDirection**

**Тест:** 37

Тип теста: общий

Описание: тест проверяет правильность работы функции на корректных значениях

KE Element (описание корректных значений приведено выше).

Входные данные: KE Element заполнен верно

Ожидаемый результат: выполняется отрисовка стенки, разбитой на КЭ с элементами нагрузки и направлений.

**Тест:** 38

Тип теста: простой

Описание: тест проверяет правильность работы функции на 1 КЭ

Входные данные: KE Element заполнен верно

Ожидаемый результат: выполняется отрисовка 1 КЭ с элементами нагрузки и направлений..

#### **Тест:** 39

Тип теста: специальный Описание: тест проверяет работу функций, если пользователь пытается сначала задать свойства, а потом нагрузку Входные данные: Ожидаемый результат: вывод предупреждения, продолжение работы программы.

**Тест:** 40 Тип теста: негативный Описание: тест проверяет работу функций, если Н или  $L = 0$ . Входные данные: Н или  $L = 0$ . Ожидаемый результат: вывод предупреждения, продолжение работы программы.

## **4.3 Нагрузочные тесты.**

Так как точность решения задачи железобетона зависит от числа КЭ, на которые разбита балка-стенка, было принято решение провести нагрузочное тестирование модуля WallDraw. Главный параметр для оценки работы модуля – это время, которое требуется модулю для отрисовки стены, разбитой на КЭ.

В процессе тестирования выполнялась следующая последовательность действий:

- 1. запуск программы;
- 2. задание критических значений (см. Прим.1);
- 3. оценка времени работы модуля WallDraw;
- 4. завершение программы.

*Примечание №1:* под критическими понимаются большие значения начальных данных (т.е. большое число КЭ), которые могут привести к некорректной работе программы (например, зависание системы).

## **4.4 Аттестационные тесты.**

- Аттестационное тестирование программы на произвольных данных. Действия:
	- **–** Запуск программы.
	- **–** Задание начальных условий.
	- **–** Задание граничных условий.
	- **–** Задание свойств КЭ.
	- **–** Задание нагрузки.
	- **–** Расчет.

Ожидаемый результат:

- **–** Запуск должен осуществиться.
- **–** Задание начальных и граничных условий происходит корректно.
- **–** Задание свойств КЭ и нагрузки происходит корректно.
- **–** Расчет осуществляется корректно.
- **–** При обнаружении ошибок в начальных данных выводится сообщение об ошибке.
- Аттестационное тестирование на теоретических данных.
	- **–** Сценарий аналогичный, однако ожидается отсутствие ошибок в начальных данных, а так же соответствие результатов расчета программы теоретическим результатам.

## **5 Пример реализации тестов.**

Для блочного тестирования было выбрано средство Unit Test VS2010. Функция loc Matrix Gest() работает со статической локальной матрицей КЭ. В процессе работы она заполняет локальные матрицы жесткости для каждого элемента. В результате функция возвращает:

- true, если матрицы заполнены;
- false, если матрицы не заполнены, т.е. произошла какая-то ошибка.

Тест, представленный на Listing 1, принимает на вход значения:

- N,  $M$  размер матрицы  $K\Theta$ ;
- Result ожидаемый результат работы функции (true, false).

После считывания входных данных инициализируется матрица КЭ случайными значениями, используя библиотеку AutoFixture. Затем вызывается функция Assert.AreEqual(result, CalcModule\_Accessor.loc\_Matrix\_Gest()), которая сравнивает ожидаемый результат из Listing 2 с полученным. Так же корректность работы функции loc\_Matrix\_Gest() проверяется с помощью Assert. IsNotNull (Element. K[k, l]) были ли присвоены значения локальной матрице жесткости для каждого элемента.

```
[ DataSource (" Microsoft . VisualStudio . TestTools . DataSource .XML",
    "| DataDirectory |\\ InputTestData .xml", "Test", DataAccessMethod . Sequential ),
    DeploymentItem ("TestProject1\\InputTestData.xml"), TestMethod ()]
public void loc_Matrix_GestTest ()
{
        int N = int.Parse( TestContext .DataRow["N"]. ToString ());
        int M = int.Parse( TestContext .DataRow["M"]. ToString ());
        bool result = bool.Parse( TestContext .DataRow["Result"]. ToString ());
        var fixture = new Fixture();
        CalcModule_Accessor .KEList = new ObservableCollection <KE >( fixture.CreateMany <KE >(N *
            M));
        Assert.AreEqual(result , CalcModule_Accessor . loc_Matrix_Gest ());
        for(int i=0; i< N; i++)
                 for (int j = 0; j < M; j++){
```

```
KE Element = CalcModule_Accessor .KEList[i * j];
        for (int k = 1; k \le 8; k++)
                for (int l = 1; l \leq 8; l++){
                        Assert. IsNotNull (Element.K[k, l]);
                }
}
```
}

Listing 1: Пример теста для функции loc\_Matrix\_Gest()

## **6 Результаты.**

## **6.1 Результаты блочного тестирования.**

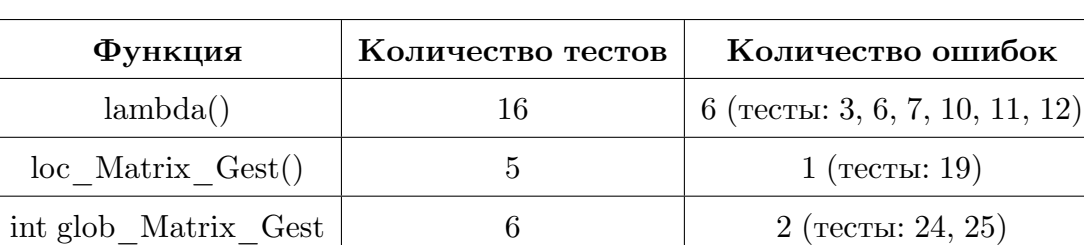

Таблица 1: Результаты блочного тестирования.

В Таблице 1 приведены результаты блочного тестирования.

#### **Описание ошибок:**

- 1. Тест: 3. return -31. Деление на 0.
- 2. Тест: 6. return 0. Нет проверки на L или  $H \neq 0$
- 3. Тест: 7. return 0. Нет проверки на L или  $H \neq 0$
- 4. Тест: 10. return 0. Нет проверки на корректность значений индексов соседних узлов.
- 5. Тест: 11. return 0. Нет проверки на корректность значений индексов соседних узлов.
- 6. Тест: 12. return -15. Не работает на очень больших значениях.
- 7. Тест: 19. return -15. Не работает на очень больших значениях.
- 8. Тест: 24. return 0. Нет проверки на корректность значений индексов соседних узлов.
- 9. Тест: 25. return 0. Нет проверки на корректность значений индексов соседних узлов.

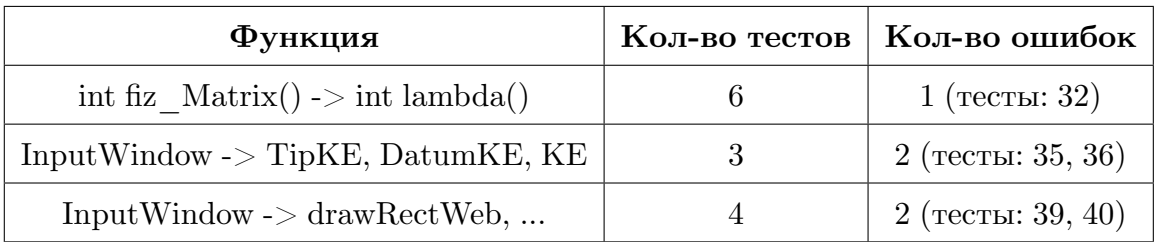

Таблица 2: Результаты интеграционного тестирования.

## **6.2 Результаты интеграционного тестирования.**

В Таблице 2 приведены результаты интеграционного тестирования.

#### **Описание ошибок:**

- 1. Тест: 32. return 0. Нет проверки на корректность значений индексов соседних узлов.
- 2. Тест: 35. Не выводит предупреждение, продолжает работу.
- 3. Тест: 36. Не выводит предупреждение, продолжает работу.
- 4. Тест: 39. Не выводит предупреждение, продолжает работу.
- 5. Тест: 40. Не выводит предупреждение, продолжает работу.

## **6.3 Результаты нагрузочного тестирования.**

Отчет о ходе выполнения нагрузочного тестирования приведен в Таблице 3.

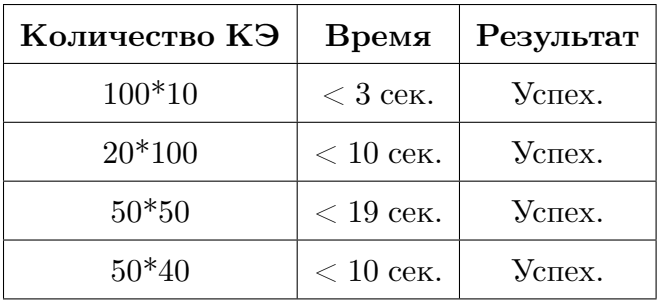

Таблица 3: Результаты нагрузочного тестирования.

## **6.4 Результаты аттестационного тестирования.**

Отчет о ходе выполнения аттестационного тестирования будет приведен в протоколе тестирования.

## **6.5 Покрытие кода.**

Расчет тестового покрытия относительно исполняемого кода программного обеспечения проводится по формуле:

$$
T_{cov} = \frac{L_{tc}}{L_{code}} * 100\%
$$

где:

 $T_{cov}$  – тестовое покрытие;

 $L_{tc}$  – кол-ва строк кода, покрытых тестами;

 $L_{code}$  – общее количество строк кода.

В данном случае:

$$
T_{cov} = \frac{L_{tc}}{L_{code}} * 100\% = \frac{1937}{2389} * 100\% = 81\%
$$

# **7 Протокол тестирования**

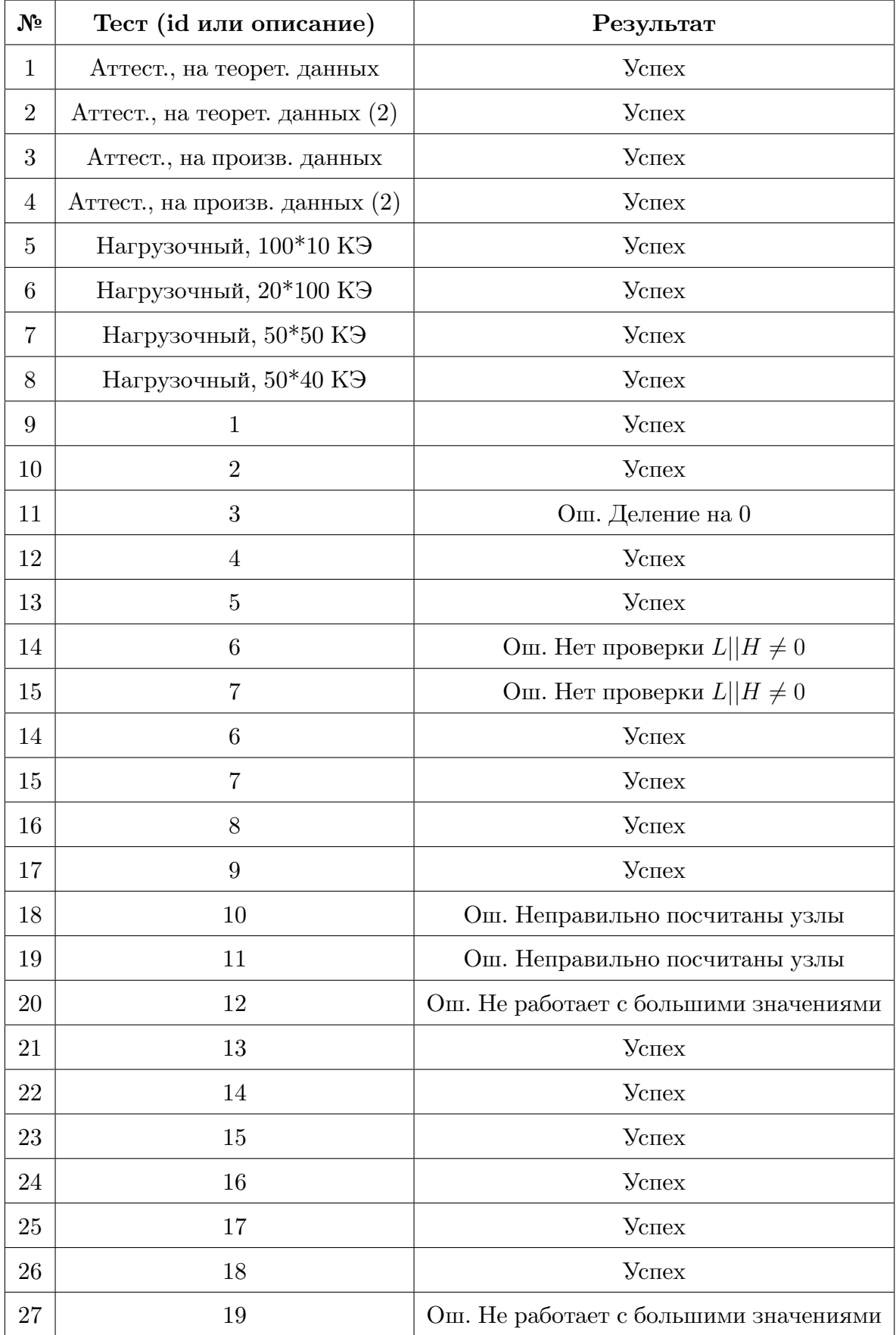

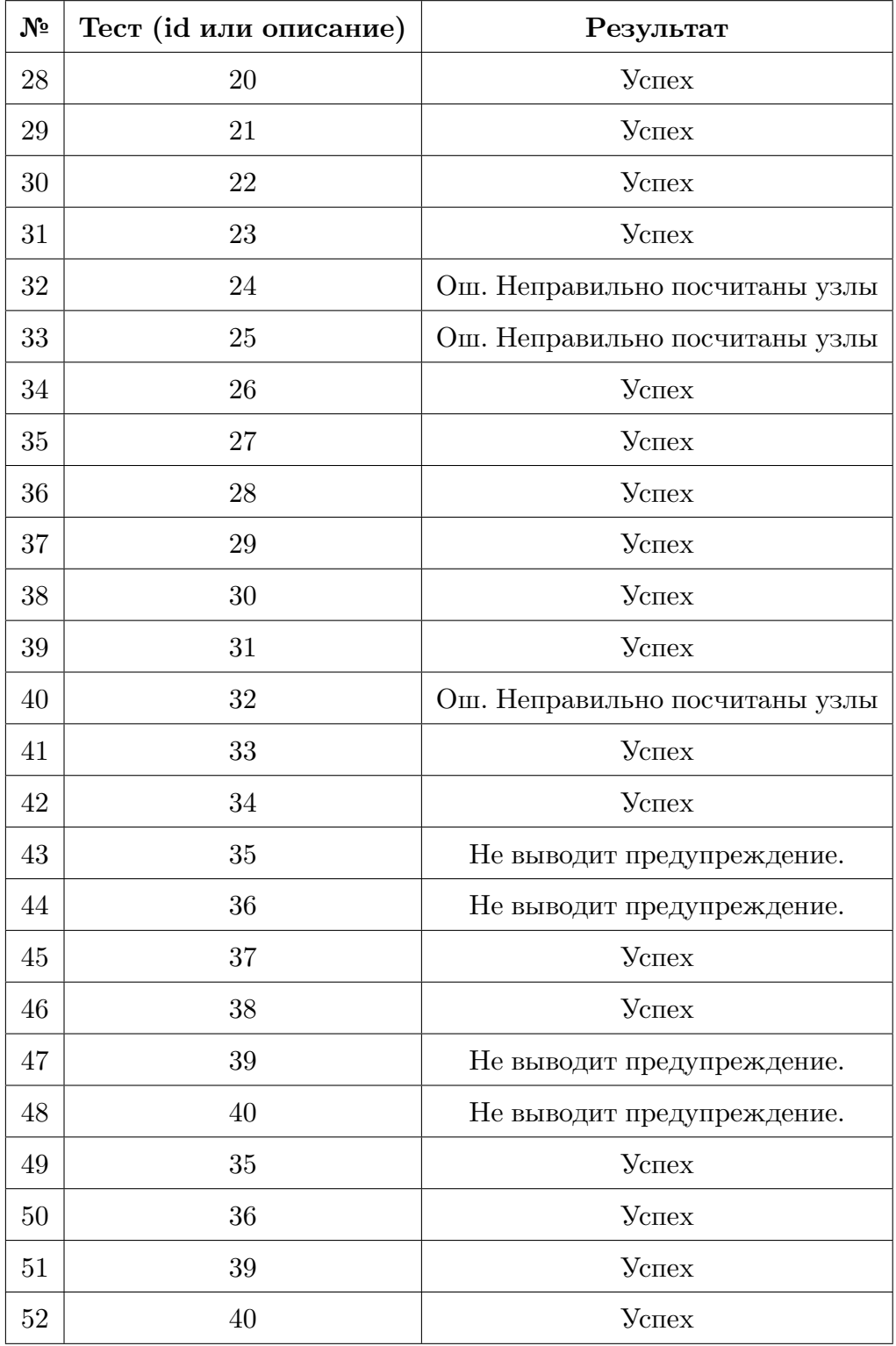

## **8 Приложение 1.**

- Задание начальных данных:
	- 1. количество столбцов КЭ;
	- 2. количество строк КЭ;
	- 3. размеры КЭ (высота, длина).
- Изображение балки-стенки, разбитой на КЭ.
- Задание граничных условий (направление связей по осям X,Y).
- Задание свойств КЭ;

В зависимости от типа КЭ (бетон, железобетон, опорный элемент или пустой) происходит присвоение различных значений следующих свойств:

- 1. начальный модуль упругости бетона;
- 2. коэффициент Пуассона;
- 3. расчетное сопротивление сжатию бетона;
- 4. расчетное сопротивление растяжению бетона;
- 5. нормативное сопротивление растяжению бетона;
- 6. модуль упругости арматуры;
- 7. предел упругой работы арматуры;
- 8. расчетное сопротивление сжатию арматуры;
- 9. сопротивление разрыва арматуры;
- 10. коэффициенты армирования по осям X,Y;
- 11. диаметры армирования по осям X,Y;
- 12. цвет КЭ.
- Толщина балки-стенки.
- Приращение нагрузки по осям X,Y. Данная информация считывается из входных файлов, либо вводится пользователем самостоятельно.
- Изображение деформированной балки-стенки.
- Отображение таблиц с расчетами:
	- 1. напряжения в бетоне по осям X,Y;
	- 2. напряжения в арматуре по осям X,Y;
	- 3. напряжения в железобетоне по осям X,Y;
	- 4. перемещения по осям X,Y;
	- 5. трещины (угол наклона, если трещина появилась).

Эта информация отображается после работы модулей WallDraw и WallCalc.

• Отчеты об ошибках во входных данных.

## **Список литературы**

- 1. Петров А. Н., Воронин З. А. *Расчет железобетонных конструкций стен методом конечных элементов. Часть I. Линейно-упругий расчет* Петрозаводск: Издательство ПетрГУ. 2010. — 64 с.
- 2. Воронин З. А. *Деформационная модель и методика расчета железобетонных балок-стенок с учетом образования и развития трещин* Петрозаводск: Издательство ПетрГУ. 2009. — 31 с.
- 3. *Пошаговое руководство. Создание и запуск модульных тестов для управляемого кода* [Электронный ресурс]/электрон.ст., 2014.- Режим доступа к ст.:http://msdn.microsoft.com/ru-ru/library/ms182532.aspx, свободный.- Загл. с экрана.- Яз.рус.-(Дата обращения: 15.11.2014)